# Lernplattform zur Organisation verwenden

**(oder: Wie bringe ich meine Kolleg/innen dazu, eine Lernplattform zu verwenden?)** 

95

*Eine Lernplattform kann auch zur Organisation eines Projekts oder innerhalb der Schule verwendet werden. So kann man die Kolleg/innen gut an das Arbeiten mit einer Lernplattform gewöhnen, bzw. sehen sie auch die Vorteile, die eine gut aufgebaute Struktur bietet.* 

**Marlis Schedler, MSc** PH Vorarlberg, Institutsleiterin E-Learning Beauftragte *marlis.schedler@ph-vorarlberg.ac.at* 

#### **Software**

Lernplattform oder Website mit internem Bereich

#### Hardware

ideal auch zur Abgleichung über mobile Endgeräte (Handy, Tablet, ...)

#### Die Schüler/innen lernen

- Informationen bereitzustellen oder zu finden,
- kollaborativ zu arbeiten und Inhalte gemeinsam zu entwickeln.

#### Hinweise für den Einsatz

Alles an einem Platz und von überall aus abrufbar, ideal für gemeinsames Arbeiten.

#### 1 Termine

Ein Punkt kann zum Beispiel ein gemeinsamer Kalender sein, in dem wichtige Einträge für ein Projekt oder eine Vorschau von Terminen für die Schüler/innen, die Eltern oder deine Kolleg/innen und dich selbst einfach zur Verfügung stehen. Dieser Kalender kann über die Lernplattform selbst oder durch die Einbindung eines Google-Kalenders zur Verfügung gestellt werden.

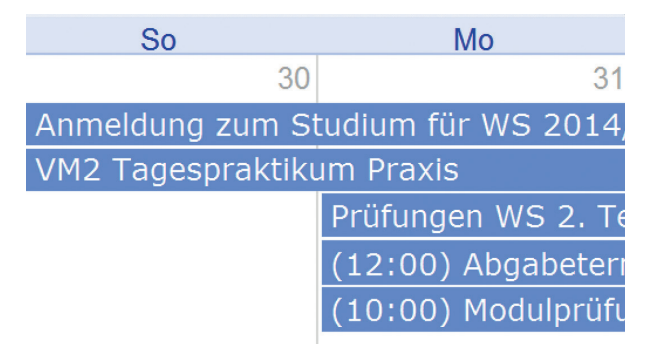

Bildquelle: Marlis Schedler

Dabei muss darauf geachtet werden, dass der Kalender im Hintergrund aktualisiert werden kann und damit auch auf der Lernplattform oder beim Handy automatisch am neuesten Stand ist.

#### 2 Bereitstellen von Informationen

Für ein Projekt oder die Arbeit in der Schule oder Klasse können Dateien, interessante Links,... über die Lernplattform zur Verfügung gestellt werden.

Wenn der Direktor/die Direktorin Formulare oder die Informationen zu Tagungen, Konferenzen,... auf der Lernplattform bereitstellt und deine Kolleg/innen und du verpflichtet seid, euch dort zu informieren, kann die Mailflut eingeschränkt werden. Die Informationen müssen nicht vorgefiltert werden und können gezielt "geholt" werden.

<sup>W</sup> Dienstfreistellung neu ab 2014

Dienstreiseformular Ausland (min. 4 Wochen

Bildquelle: Marlis Schedler

Mit einem Glossar kann ein Nachschlagewerk (Zuständigkeiten, Schlüssel, Anschaffungen, Stundenplan, Kopierkosten,...) erstellt werden, zum Beispiel für neue Kolleg/innen:

#### Informationen für neue Lehrpersonen

#### Aa Stichwortverzeichnis

Bildquelle: Marlis Schedler

#### 3 Abstimmungen

Mit Hilfe von Abstimmungen in der Lernplattform können Terminkoordinationen, Gruppeneinteilungen ("Wer kümmert sich um welches Thema?"), aber auch Abstimmungen im herkömmlichen Sinne ("Welche Schwerpunkte sollen wir anbieten?") durchgeführt werden.

#### 4 Gemeinsames Bearbeiten

Mit einem Wiki können gemeinsame Listen erstellt werden. Mit Links auf gemeinsame Google-Dokumente oder die Dropbox können Dateien ebenfalls kollaborativ bearbeitet werden.

### Anschaffungen, Lehrmittel, ...

Bitte tragt in untenstehendes Wiki Wünsche und Anregungen ein, damit bei Budgetplanungen darauf Rücksicht genommen werden kann.

Anschaffungswünsche, -anregungen

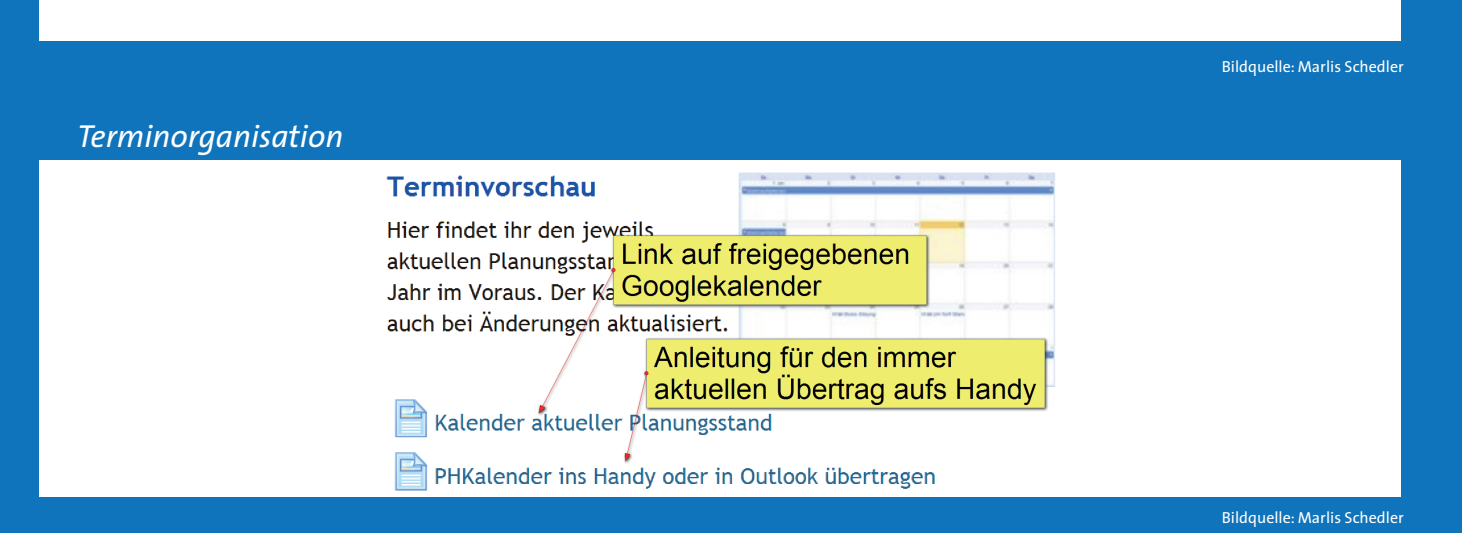

#### *Anschaffungen koordinieren mit einem Wiki*

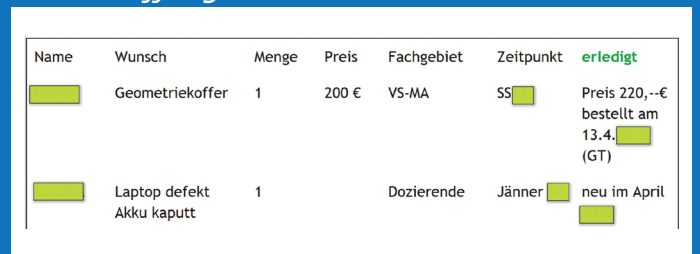

Bildquelle: Marlis Schedler

### Anfeitungen und Infos über ein Glossar zur Verfügung stellen:

#### Scannen und Senden an eigene E-Mail

Mit dem Kopiergerät (für Lehrende) im 1. Stock kann man Materi kopieren, sondern auch digitalisieren. Hierzu dient die SCAN-Fur pdf-Dateien erstellt, die dann an die eigene E-Mail-Adresse gescl Die Kursanleitung dazu lautet: Am Kopierer auf Scan-Funktion ur Auswahltaste links), den Benutzer/in-Code eingeben. Material in Display die Einstellungen vornehmen: Datei speichern und sende Vorlageneinzugstyp auswählen. Okay ... Dateiname/typ auswähl Adresse erstellen oder auswählen. Grüne Start-Taste drücken ...

Bildquelle: Marlis Schedler

## Wichtiger Hinweis:

**Alle Infos finden sich auf der Lernplattform und sollen nach der Bearbeitung auch dort wieder abgelegt werden!**

**Wenn du möchtest, dass die Lehrpersonen, die Schüler/ innen oder die Projektmitarbeiter/innen über die Lernplattform kooperieren, sich dort die benötigten Informationen holen und diese nach der Überarbeitung auch wieder dort ablegen, dürfen keine "wichtigen" Dinge mehr ausgedruckt oder doch noch per Mail geschickt werden. Sonst verlassen sich die Leute drauf, dass die wirklich wichtigen Dinge dann doch wieder nachgetragen werden.** 

**Wenn alles über die Lernplattform läuft und man bei Nachfragen, wie man denn das Dienstreiseformular bekomme, dieses nicht ausdruckt, sondern nur einen Hinweis auf die Lernplattform gibt, werden sich alle damit auseinandersetzen müssen. Damit erkennen sie auch die Vorteile dieses Arbeitens und werden es dann auch lieber mit den Schüler/innen verwenden, wenn es Sinn macht.**